## Pion-LT Run Plan - Part 2 June 7, 2022

## 8.487 GeV Beam Plan

#### Initial beam activities

- While waiting for beam, configure the spectrometers for beam checkout:
	- 1. Change SHMS polarity to negative. Carefully follow the magnet cycling procedure.
	- 2. SHMS angle  $= 8.00 \text{ deg (from TV)}$ .
	- 3. SHMS momentum  $= -4.500 \text{ GeV/c}$  (negative polarity and magnets cycled).
	- 4. HMS angle  $= 13.00 \text{ deg (from TV)}$ .
	- 5. HMS momentum  $= -6.480 \text{ GeV/c}$  (negative polarity and magnets cycled).
	- 6. Update standard.kinematics with the new settings (Reminder: all momenta should be entered as positive quantities).
	- 7. Prescale GUI settings:

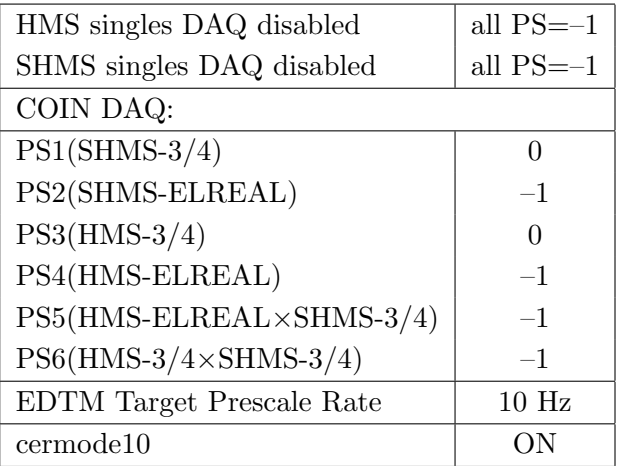

• Beam checkout.

Follow the notes at:

[https://hallcweb.jlab.org/wiki/index.php/Beam\\_Checkout\\_Procedures](https://hallcweb.jlab.org/wiki/index.php/Beam_Checkout_Procedures)

including the "Carbon-hole" check to verify beam+target alignment and MCC raster size calibration.

• Fix beam angle at target.

Do this step only if MCC is unable to restore the beam positions used at the previous energy. Use the gui at: [/home/cdaq/users/gaskelld/target\\_bpm/target\\_bpm.py](/home/cdaq/users/gaskelld/target_bpm/target_bpm.py) Adjust 3H07Ax,y to remove slope while keeping 3H07Cx,y fixed Recheck carbon hole and iterate as necessary.

### Items to be done as soon as possible at this energy (time determined by RC).

• Energy determination with arc.

The Run Co-ordinator will coordinate the timing of this with the Program Deputy. MCC will have to set up a clean dispersive tune. It is important for the Shift Leader to make a full hclog entry of the MCC data. Follow the "Hall C Beam Energy Measurement Procedure" at MCC Ops Doc: MCC-PR-06-004.

• BCM calibrations.

The Run Co-ordinator will coordinate the timing of this with the Program Deputy. This requires MCC's ability to reliably deliver 70 - 80  $\mu$ A beam, so this calibration might have to wait at least a few days. The BCM calibration procedure is at [https://hallcweb.jlab.](https://hallcweb.jlab.org/doc-public/ShowDocument?docid=957) [org/doc-public/ShowDocument?docid=957](https://hallcweb.jlab.org/doc-public/ShowDocument?docid=957). Dave Mack will analyze the data later.

# Calibration runs with SHMS at negative polarity

- 1.  $\left[ \overline{p(e,e')} \overline{p} \right]$  Hydrogen elastic singles, and associated Dummy target runs. ✝ ✆ Set up the following configuration:
	- (a) HMS and SHMS angles and momenta as specified in the tables below. Both spectrometers are negative polarity, and will have to be cycled initially.
	- (b) Record all TV angle values on run sheets and hclog. Update standard.kinematics with the new settings.
	- (c) 10 cm LH2 and "thick" dummy target data should be taken with the HMS large and SHMS collimators.

#### LH2 target runs:

- Set the PS1(SHMS-3/4) and PS4(HMS-ELREAL) target rates to 1000 Hz, all others disabled (i.e. -1). As a guide, projected rates and PS factors are given in the table below.
- Projected beam currents are listed below, we desire to keep the SHMS-3/4 rate below 600 kHz so adjust accordingly. Stable beam with  $2 \times 2$  raster on.
- We want at least 10,000 elastics in the SHMS for each setting, which typically requires at least 60,000 total electron events (times are only a guide). The total event estimate in right-most column includes inelastics.

#### Thick Dummy target runs:

One run for each angle and momentum setting, current limit:  $40 \mu A$ . To be efficient, please minimize target changes and do LH2, Dummy for first setting, followed by Dummy, LH2 for second setting, etc.

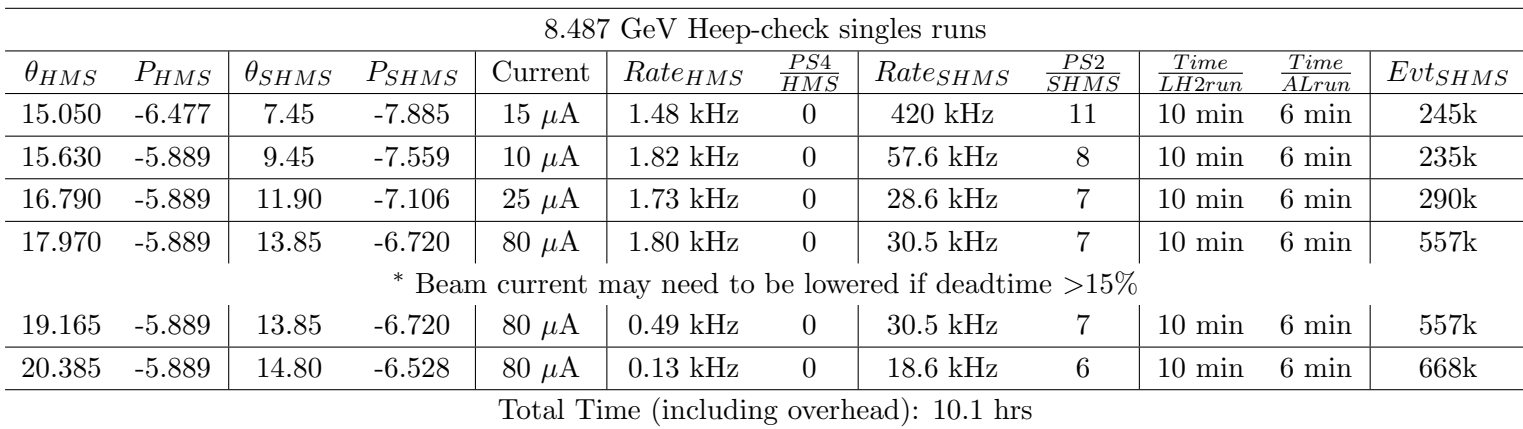

# Carbon Sieve Optics 1

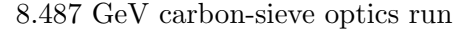

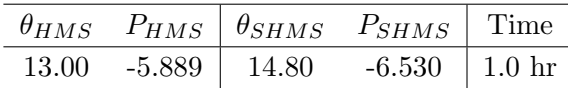

### 2. ✞ Single Carbon Foil Optics ✝

While the spectrometers are still at negative polarity, we should quickly confirm that the optics are correct.

Set up the following configuration:

(a) Keep the SHMS angle  $= 14.80$  deg (from TV)

☎ ✆

- (b) Keep the SHMS magnets to  $-6.530 \text{ GeV/c}$ .
- (c) Keep HMS momentum to  $-5.889 \text{ GeV/c}$ .
- (d) Move the HMS angle = 13.00 (from TV). Be sure to record and photograph the actual vernier value to 0.005 degree precision.
- (e) Insert the Carbon 0.5% target.
- (f) Update standard.kinematics with the new settings.
- (g) Prescale GUI setting.

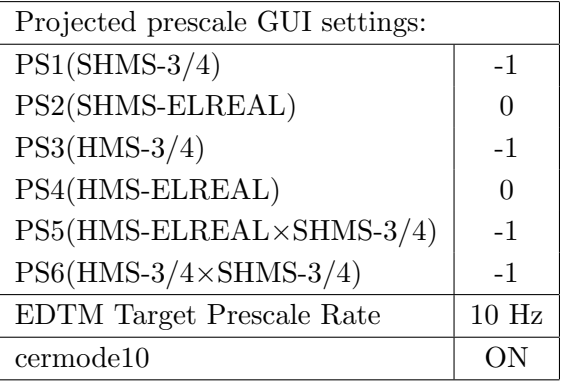

- (h) HMS sieve and SHMS sieve collimators.
- (i) Stable 80  $\mu$ A beam with  $2 \times 2$  raster on. Current Limit = 80  $\mu$ A beam
- (j) Take a first run for 10 minutes (at 100% data taking efficiency) which should be immediately analyzed using Holly's carbon optics script, then continue data collection. The statistics goal is 200 electron events per sieve hole. The first run should be used to estimate how long to run.

#### 3. Carbon Foil  $+/- 8$  Optics ✝ ☎ ✆

Set up the following configuration:

- (a) Keep the both spectrometer settings unchanged
- (b) Insert Optical +/- 8 Carbon target.
- (c) DO NOT modify standard.kinematics for this setting
- (d) Prescale GUI setting.

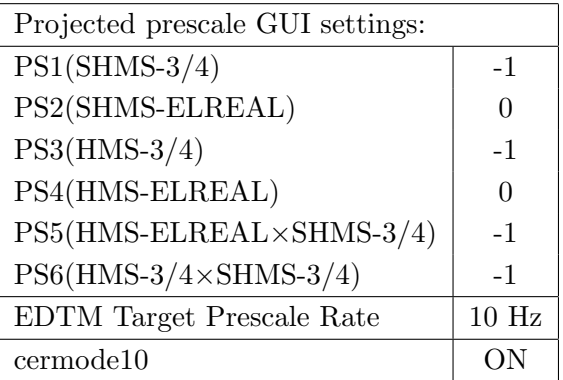

- (e) HMS sieve and SHMS sieve collimators.
- (f) Stable 50  $\mu$ A beam with 2  $\times$  2 raster on. Current Limit = 50  $\mu$ A beam
- (g) Take a first run for 10 minutes (at 100% data taking efficiency) which should be immediately analyzed using Holly's carbon optics script, then continue data collection. The statistics goal is 200 electron events per sieve hole. The first run should be used to estimate how long to run.

# Carbon Sieve Optics 2

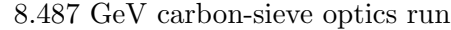

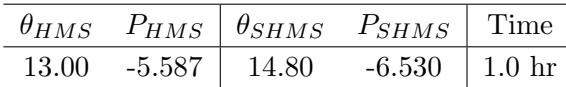

#### 4.  $\sqrt{\text{Carbon Foil} + (-8 \text{ Optics})}$ ✝ ☎ ✆

Set up the following configuration:

- (a) Keep the SHMS angle  $= 14.80 \text{ deg (from TV)}$
- (b) Keep the SHMS magnets to  $-6.530 \text{ GeV/c}$ .
- (c) Keep the HMS angle  $= 13.00$  (from TV).
- (d) Set HMS momentum to -5.587 GeV/c (follow the magnet cycling procedure).
- (e) Insert Optical +/- 8 Carbon target.
- (f) Update standard.kinematics with the new settings.
- (g) Prescale GUI setting.

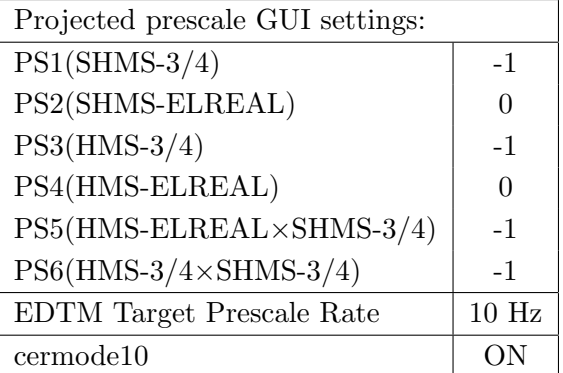

- (h) HMS sieve and SHMS sieve collimators.
- (i) Stable 50  $\mu$ A beam with 2  $\times$  2 raster on. Current Limit = 50  $\mu$ A beam
- (j) Take a first run for 10 minutes (at 100% data taking efficiency) which should be immediately analyzed using Holly's carbon optics script, then continue data collection. The statistics goal is 200 electron events per sieve hole. The first run should be used to estimate how long to run.

#### $5.$   $\sqrt{S}$ ✝ ☎ ✆ Single Carbon Foil Optics

Set up the following configuration:

- (a) Keep the both spectrometer settings unchanged
- (b) Insert the Carbon 0.5% target.
- (c) DO NOT modify standard.kinematics for this setting
- (d) Prescale GUI setting.

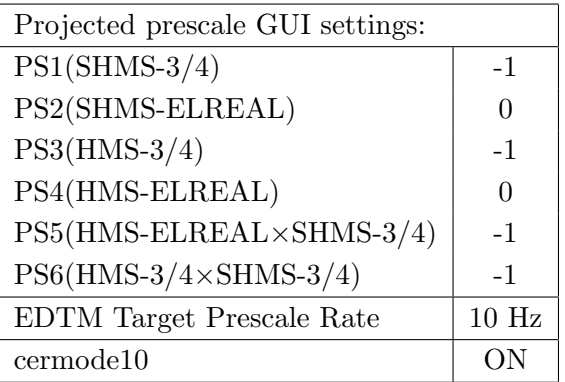

- (e) HMS sieve and SHMS sieve collimators.
- (f) Stable 80  $\mu$ A beam with 2 × 2 raster on. Current Limit = 80  $\mu$ A beam
- (g) Take a first run for 10 minutes (at 100% data taking efficiency) which should be immediately analyzed using Holly's carbon optics script, then continue data collection. The statistics goal is 200 electron events per sieve hole. The first run should be used to estimate how long to run.

 $6. (p$ ☎  $p(e, e')p$  Hydrogen elastic singles, and associated Dummy target runs.

✝ ✆ Set up the following configuration:

- (a) HMS and SHMS angles and momenta as specified in the tables below. Both spectrometers are negative polarity, and will have to be cycled initially.
- (b) Record all TV angle values on run sheets and hclog. Update standard.kinematics with the new settings.
- (c) 10 cm LH2 and "thick" dummy target data should be taken with the HMS large and SHMS collimators.

#### LH2 target runs:

- Set the PS1(SHMS-3/4) and PS4(HMS-ELREAL) target rates to 1000 Hz, all others disabled (i.e. -1). As a guide, projected rates and PS factors are given in the table below.
- Projected beam currents are listed below, we desire to keep the SHMS-3/4 rate below 600 kHz so adjust accordingly. Stable beam with  $2 \times 2$  raster on.
- We want at least 10,000 elastics in the SHMS for each setting, which typically requires at least 80,000 total electron events (times are only a guide). The total event estimate in right-most column includes inelastics.

### Thick Dummy target runs:

One run for each angle and momentum setting, current limit:  $40 \mu A$ . To be efficient, please minimize target changes and do LH2, Dummy for first setting, followed by Dummy, LH2 for second setting, etc.

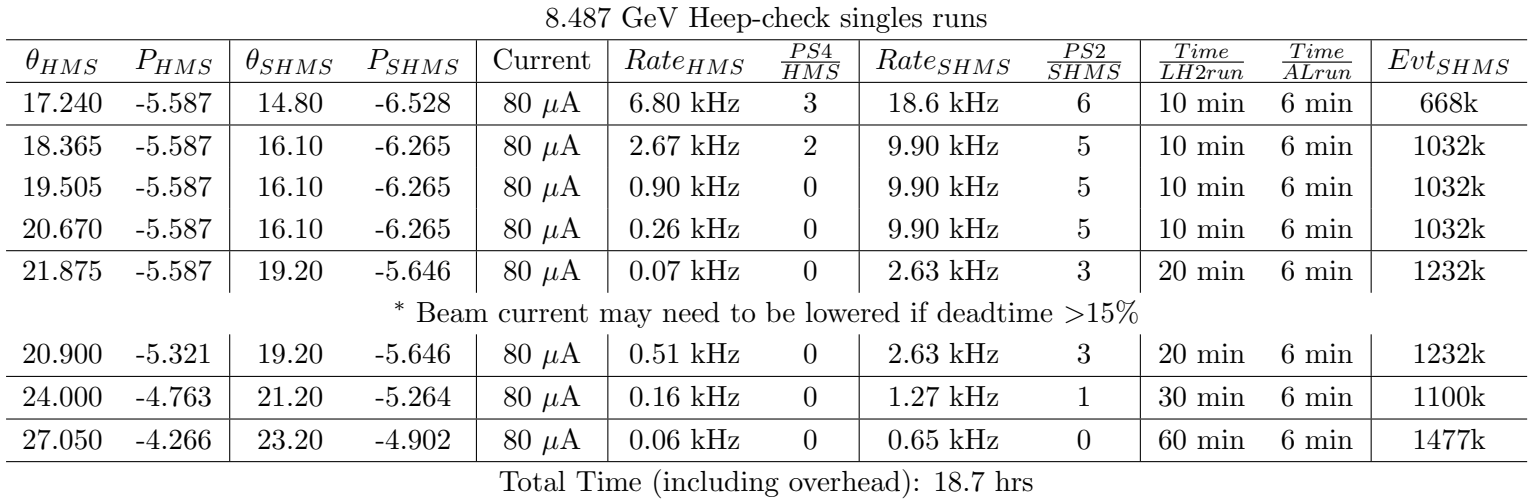

7. First Luminosity scans on LH2, LD2 and  $z = 0$  Carbon targets.

This scan relies on MCC's ability to deliver stable high beam currents. If they can not, then RC will instruct whether to defer the luminosity scan later in the experiment.

- (a) Set the HMS momentum to -4.570 GeV/c, and the SHMS momentum to -5.370 GeV/c, both negative polarity.
- (b) Rotate the HMS to 12.50 degrees, and the SHMS to 9.50 degrees. Record the TV camera angles on the runsheet to 0.005 degree accuracy.
- (c) ELREAL trigger in both arms. Set the PS2, PS4 target DAQ rates to 1 kHz, to give a total rate to disk of about 2 kHz.
- (d) Make sure the raster is on  $(2 \times 2)$ , and take HMS and SHMS runs at 80, 60, 40, 25, 18, 12, 8  $\mu$ A on LH2 target. Start at the highest current, then go down in current and repeat.
- (e) Try to get runs with a minimum of beam trips (if possible).
- (f) Take one Thick Dummy target run at  $40 \mu A$ . 39,700 electrons per run, about 0.3 hour. During this run, the Target Operator should park the LH2 target and prepare for LD2 data taking.
- (g) Repeat the scans with LD2 target at 40, 25, 18, 12, 8  $\mu$ A. (80, 60  $\mu$ A rates on LD2 are too high and can be excluded.)

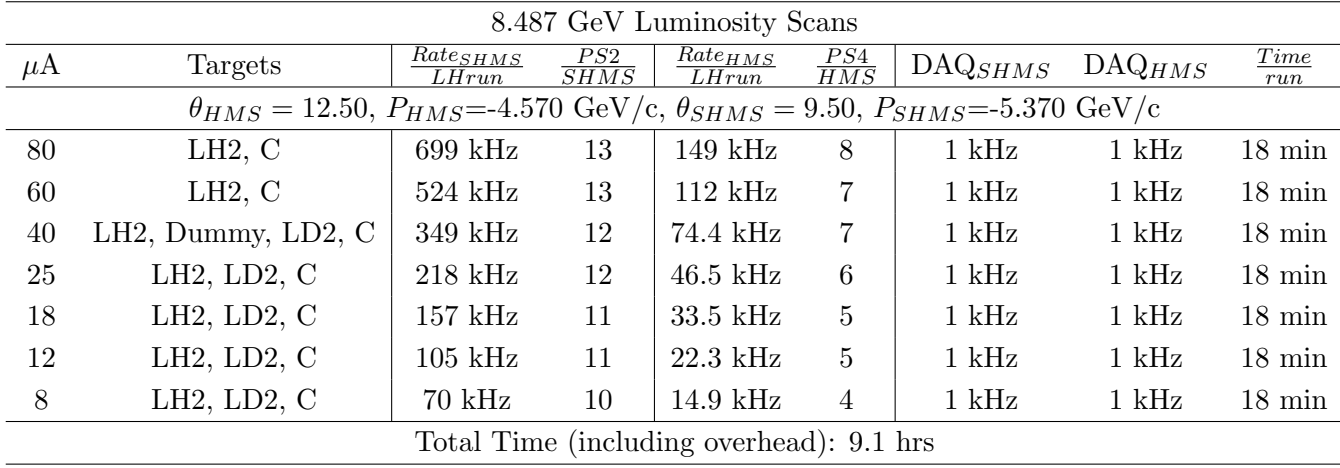

8. Second Luminosity scans on LH2, LD2 and  $z = 0$  Carbon targets.

This scan relies on MCC's ability to deliver stable high beam currents. If they can not, then RC will instruct whether to defer the luminosity scan later in the experiment.

- (a) Keep the HMS momentum to -4.570 GeV/c, and the SHMS momentum to -5.370 GeV/c, both negative polarity.
- (b) Rotate the HMS to 13.00 degrees, and the SHMS to 10.50 degrees. Record the TV camera angles on the runsheet to 0.005 degree accuracy.
- (c) ELREAL trigger in both arms. Set the PS2, PS4 target DAQ rates to 1 kHz, to give a total rate to disk of about 2 kHz.
- (d) Change the EDTM target rate from 10 Hz to 25 Hz.
- (e) Make sure the raster is on  $(2 \times 2)$ , and take HMS and SHMS runs at 80, 60, 40, 25, 18, 12,  $\theta$   $\mu$ A on LH2 target. Start at the highest current, then go down in current and repeat.
- (f) Try to get runs with a minimum of beam trips (if possible).
- (g) Take one Thick Dummy target run at  $40 \mu A$ . 50,000 electrons per run, about 0.3 hour. During this run, the Target Operator should park the LH2 target and prepare for LD2 data taking.
- (h) Repeat the scans with LD2 target at 40, 25, 18, 12, 8  $\mu$ A. (80, 60  $\mu$ A rates on LD2 are too high and can be excluded.)

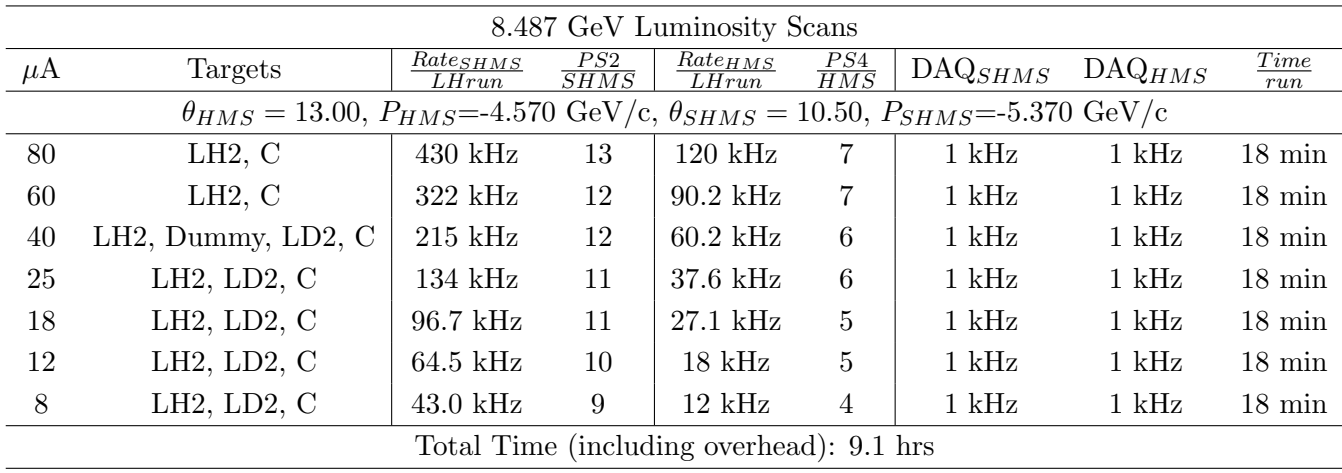

## Heep-check coincidence run

1.  $\sqrt{p(e, e'\pi^+)}p$  setting for both spectrometer angles and momenta ✝

|  |  |  |  | $\theta_{HMS}$ $P_{HMS}$ $\theta_{SHMS}$ $P_{SHMS}$ $Rate_{HMS}$ $Rate_{DAQ}$ Time |  |  |  |  |
|--|--|--|--|------------------------------------------------------------------------------------|--|--|--|--|
|  |  |  |  | 14.55 6.579   37.947 2.688   16.3 Hz 146 Hz   1 hr                                 |  |  |  |  |

8.487 GeV Heep-check coincidence run

☎ ✆

Set up the following configuration:

- (a) Change SHMS polarity to positive. Turn the beam off while ramping the SHMS, and carefully follow the magnet cycling procedure.
- (b) Set the SHMS magnets to  $+2.690 \text{ GeV/c}$ .
- (c) Move the SHMS to 37.95 deg (from TV). Be sure to record and photograph the actual achieved vernier value to 0.005 degree precision.
- (d) Set HMS momentum to -6.580 GeV/c (follow the magnet cycling procedure).
- (e) HMS angle = 14.55 (from TV). Be sure to record and photograph the actual vernier value to 0.005 degree precision.
- (f) 10 cm LH2 target.
- $(g)$  Update *standard.kinematics* with the new settings.
- (h) Set the PS1(SHMS-3/4) and PS4(HMS-ELREAL) target rates to 100 Hz.

For 80  $\mu$ A beam and the projected rates listed below, these prescale factors should give 100 Hz HMS and SHMS singles event rates to disk, and a 146 Hz DAQ rate overall.

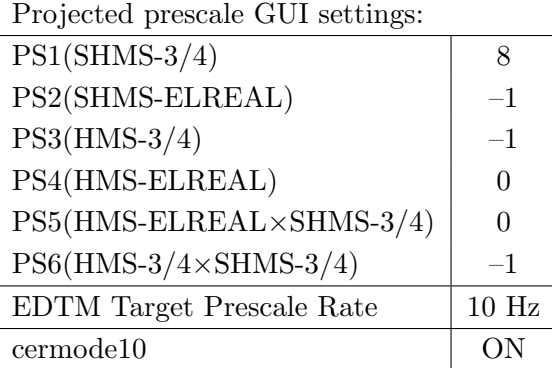

- (i) HMS large and SHMS collimators.
- (j) Stable 80  $\mu$ A beam with  $2 \times 2$  raster on.

Take two runs with a combined total of 58,700  $e + p$  elastic scattering coincidences. The first run should be 30 minutes (at 100% data taking effciency), and should be immediately analyzed, checking  $E_{miss}$  and  $p_{miss}$ , while taking the second run.

2.  $\overline{c}$ ✝  $\overline{a}$ ✆  $\text{Al}(e, e^{\prime}\pi^{+})X$  Thick Dummy target run for Heep-check.

Insert the "thick" dummy target ( $\pm 5$  cm) and run for 10 minutes at 40  $\mu$ A (assuming 100% efficiency).

DO NOT modify standard.kinematics for this run (i.e. keep as for LH2 target).

3.  $\overline{a}$ ✝  $p(e, e'\pi^+)p$  setting for both spectrometer angles and momenta

|  |  | $\theta_{HMS}$ $P_{HMS}$ $\theta_{SHMS}$ $P_{SHMS}$ $Rate_{HMS}$ $Rate_{DAQ}$ Time |  |
|--|--|------------------------------------------------------------------------------------|--|
|  |  | 17.45 $5.992$   32.970 $3.302$   5.58 Hz 225 Hz   1 hr                             |  |

8.487 GeV Heep-check coincidence run

☎ ✆

Set up the following configuration:

- (a) Set the SHMS magnets to  $+3.300 \text{ GeV/c}$  (follow the magnet cycling procedure).
- (b) Move the SHMS to 32.97 deg (from TV). Be sure to record and photograph the actual achieved vernier value to 0.005 degree precision.
- (c) Set HMS momentum to -5.990 GeV/c (follow the magnet cycling procedure).
- (d) HMS angle = 17.45 (from TV). Be sure to record and photograph the actual vernier value to 0.005 degree precision.
- (e) 10 cm LH2 target.
- (f) Update standard.kinematics with the new settings.
- $(g)$  Set the PS1(SHMS-3/4) and PS4(HMS-ELREAL) target rates to 100 Hz. For 80  $\mu$ **A** beam and the projected rates listed below, these prescale factors should give 100 Hz HMS and SHMS singles event rates to disk, and a 225 Hz DAQ rate overall.

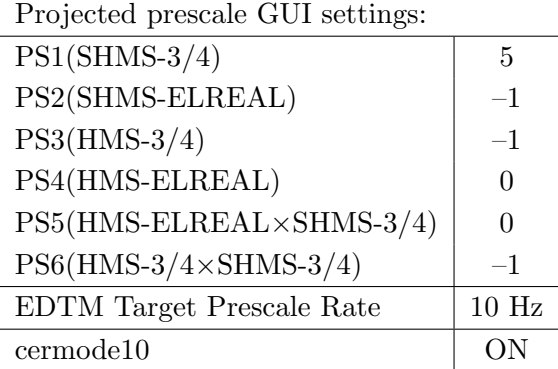

- (h) HMS large and SHMS collimators.
- (i) Stable 80  $\mu$ A beam with  $2 \times 2$  raster on.

Take two runs with a combined total of 20,000  $e + p$  elastic scattering coincidences. The first run should be 30 minutes (at 100% data taking effciency), and should be immediately analyzed, checking  $E_{miss}$  and  $p_{miss}$ , while taking the second run.

4.  $\overline{a}$ ✝  $\overline{a}$ ✆  $\text{Al}(e, e^{\prime}\pi^{+})X$  Thick Dummy target run for Heep-check.

Insert the "thick" dummy target ( $\pm 5$  cm) and run for 10 minutes at 40  $\mu$ A (assuming 100% efficiency).

DO NOT modify standard.kinematics for this run (i.e. keep as for LH2 target).

5.  $\overline{a}$ ✝  $p(e, e'\pi^+)p$  setting for both spectrometer angles and momenta

|  |  | $\theta_{HMS}$ $P_{HMS}$ $\theta_{SHMS}$ $P_{SHMS}$ $Rate_{HMS}$ $Rate_{DAQ}$ Time |  |
|--|--|------------------------------------------------------------------------------------|--|
|  |  | 19.55 5.578 30.021 3.731 2.86 Hz 264 Hz 1 hr                                       |  |

8.487 GeV Heep-check coincidence run

☎ ✆

Set up the following configuration:

- (a) Set the SHMS magnets to  $+3.730 \text{ GeV/c}$ .
- (b) Move the SHMS to 30.02 deg (from TV). Beam off while approaching the beam line. Be sure to record and photograph the actual achieved vernier value to 0.005 degree precision.
- (c) Set HMS momentum to -5.580 GeV/c (follow the magnet cycling procedure).
- (d) HMS angle = 19.55 (from TV). Be sure to record and photograph the actual vernier value to 0.005 degree precision.
- (e) 10 cm LH2 target.
- (f) Update standard.kinematics with the new settings.
- (g) Set the PS1(SHMS-3/4) and PS4(HMS-ELREAL) target rates to 100 Hz. For 80  $\mu$ **A** beam and the projected rates listed below, these prescale factors should give 100 Hz HMS and SHMS singles event rates to disk, and a 264 Hz DAQ rate overall.

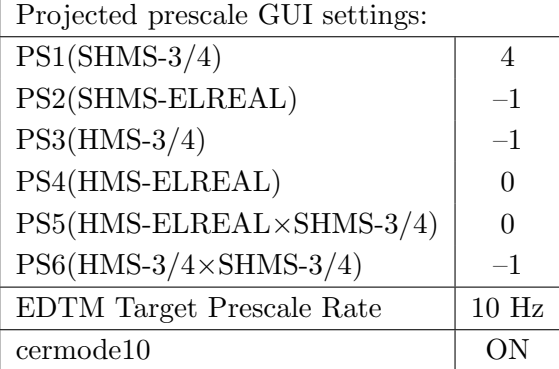

- (h) HMS large and SHMS collimators.
- (i) Stable 80  $\mu$ A beam with  $2 \times 2$  raster on.

Take two runs with a combined total of 10,300  $e + p$  elastic scattering coincidences. The first run should be 30 minutes (at 100% data taking effciency), and should be immediately analyzed, checking  $E_{miss}$  and  $p_{miss}$ , while taking the second run.

6.  $\overline{a}$ ✝  $\overline{a}$ ✆  $\text{Al}(e, e^{\prime}\pi^{+})X$  Thick Dummy target run for Heep-check.

Insert the "thick" dummy target ( $\pm 5$  cm) and run for 10 minutes at 40  $\mu$ A (assuming 100% efficiency).

DO NOT modify standard.kinematics for this run (i.e. keep as for LH2 target).

7.  $\overline{a}$ ✝  $p(e, e'\pi^+)p$  setting for both spectrometer angles and momenta

|  |  | $\theta_{HMS}$ $P_{HMS}$ $\theta_{SHMS}$ $P_{SHMS}$ $Rate_{HMS}$ $Rate_{DAQ}$ Time |  |
|--|--|------------------------------------------------------------------------------------|--|
|  |  | 20.90 5.321   28.358 3.996   1.96 Hz 273 Hz   1.5 hr                               |  |

8.487 GeV Heep-check coincidence run

☎ ✆

Set up the following configuration:

- (a) Set the SHMS magnets to  $+4.000 \text{ GeV/c}$ .
- (b) Move the SHMS to 28.36 deg (from TV). Beam off while approaching the beam line. Be sure to record and photograph the actual achieved vernier value to 0.005 degree precision.
- (c) Set HMS momentum to -5.320 GeV/c (follow the magnet cycling procedure).
- (d) HMS angle = 20.90 (from TV). Be sure to record and photograph the actual vernier value to 0.005 degree precision.
- (e) 10 cm LH2 target.
- (f) Update standard.kinematics with the new settings.
- (g) Set the PS1(SHMS-3/4) and PS4(HMS-ELREAL) target rates to 100 Hz. For 80  $\mu$ **A** beam and the projected rates listed below, these prescale factors should give 100 Hz HMS and SHMS singles event rates to disk, and a 273 Hz DAQ rate overall.

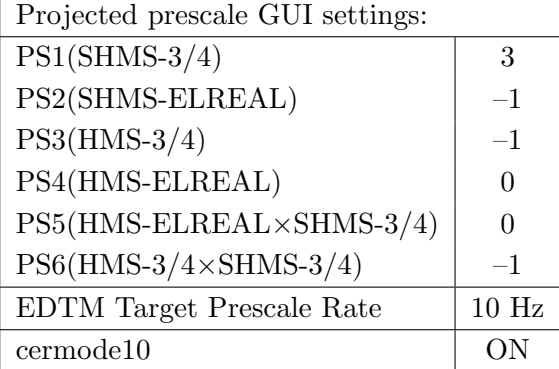

- (h) HMS large and SHMS collimators.
- (i) Stable 80  $\mu$ A beam with  $2 \times 2$  raster on.

Take two runs with a combined total of 10,600  $e + p$  elastic scattering coincidences. The first run should be 30 minutes (at 100% data taking effciency), and should be immediately analyzed, checking  $E_{miss}$  and  $p_{miss}$ , while taking the second run.

8.  $\overline{a}$ ✝  $\overline{a}$ ✆  $\text{Al}(e, e^{\prime}\pi^{+})X$  Thick Dummy target run for Heep-check.

Insert the "thick" dummy target ( $\pm 5$  cm) and run for 10 minutes at 40  $\mu$ A (assuming 100% efficiency).

DO NOT modify standard.kinematics for this run (i.e. keep as for LH2 target).

Q<sup>2</sup>=2.12, *W*=2.05, *x*=0.39, high  $\epsilon$  data taking

| Nominal $Q^2 = 2.12 \text{ GeV}^2/c^2$ , $W = 2.06 \text{ GeV}$ , $x = 0.39 \text{ Kinematics}$ |                   |                         |  |                                                         |  |              |  |
|-------------------------------------------------------------------------------------------------|-------------------|-------------------------|--|---------------------------------------------------------|--|--------------|--|
|                                                                                                 |                   |                         |  | $E_e$ $E_{e'}$ $\theta_{e'}$ $\epsilon$ $ t $ $p_{\pi}$ |  | $\theta_a$   |  |
|                                                                                                 | $GeV$ $GeV$ $deg$ |                         |  | $(GeV/c)^2$ $GeV/c$                                     |  | $\text{deg}$ |  |
|                                                                                                 |                   | 8.487 5.587 12.14 0.899 |  | $0.195$ 2.792                                           |  | $-21.22$     |  |

1.  $\overline{a}$ ✝ ☎ ✆  $p(e, e'\pi^{+})n$  LH2 SHMS left  $(\theta = 19.22^o)$  run.

Set up the following configuration:

- (a) Set the SHMS to  $+2.792 \text{ GeV/c}$  (follow the cycling procedure).
- (b) Move the SHMS 19.22 deg (from TV). Beam off while approaching the beam line. Be sure to record and photograph the actual achieved vernier value to 0.005 degree precision.
- (c) HMS momentum  $=$  -5.587 GeV/c. Negative polarity (follow the cycling procedure).
- (d) HMS angle = 12.14 (from TV). Be sure to record and photograph the actual vernier value to 0.005 degree precision.
- (e) 10 cm LH2 target.
- (f) Update standard.kinematics with the new settings.
- $(g)$  Adjust the beam current to keep the SHMS-3/4 rate below 600 kHz. We project the current for this run to be about 75  $\mu$ A. Do not change PS5=0!
- (h) Set the PS1(SHMS-3/4) and PS4(HMS-ELREAL) target rates to 100 Hz.

For 80  $\mu$ **A** beam and the projected rates listed below, these prescale factors should give 100 Hz HMS and SHMS singles event rates to disk, and a 2851 Hz DAQ rate overall.

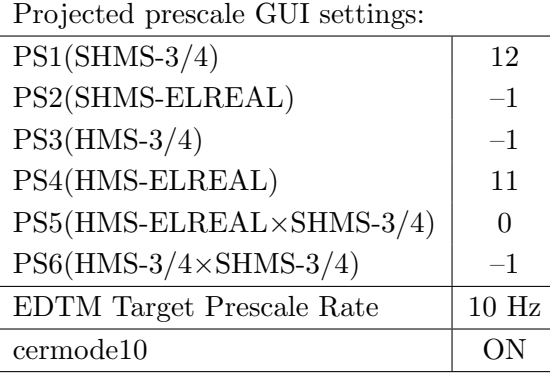

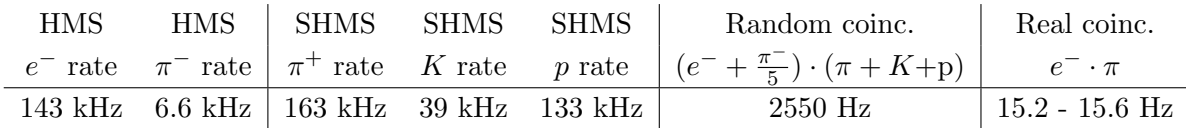

(i) fadcmode10 Run: Start by taking a 2 minute fadcmode10 run. Be sure to mark this clearly on the Run Sheet. After the run, it is extremely important to unclick the fadcmode10 setting button.

- (j) HMS-3/4 trigger run: Since the HMS momentum is fairly low, take a 20 minute run with HMS-3/4 triggers enabled instead of hELREAL (i.e. PS6 instead of PS5, and PS3 instead of PS4). This is to monitor the ELREAL threshold and will count as part of the physics run total. If the PS3 trigger rate is excessive, adjust PS3 to a higher level to compensate.
- (k) Take data for 1.0 hours (at 100% efficiency) at 80  $\mu$ A to get about 252,300  $p(e, e'\pi^+)$ n coincidences. Use the physics replay to keep track of the event total. The first run should be ∼ 30 minutes (at 100% data taking efficiency), and should be immediately analyzed to get an indication of the pion rate. Use this to calculate how long to run to get the desired statistics.

2.  $\boxed{\text{Al}(e, e'\pi^+)X}$  Thick Dummy target SHMS left  $(\theta = 19.22^o)$  run.  $\begin{pmatrix} 1 & 1 & 1 \\ 1 & 1 & 1 \\ 1 & 1 & 1 \end{pmatrix}$ 

Now put in the "thick" dummy target  $(\pm 5 \text{ cm})$  and initially set prescale factors to the same as the LH2 run.

If the HMS and SHMS singles event rates to disk are significantly less than 100 Hz each, the PS1,4 factors can be decreased accordingly.

Current limit:  $40 \mu A$ .

DO NOT modify *standard.kinematics* for this run (i.e. keep as for LH2 target).

Take data for 0.2 hour (100% efficiency) at 40  $\mu$ A.

- 3.  $\boxed{p(e, e'\pi^+)n}$  LH2 SHMS center  $(\theta = 21.22^o)$  run. ✝ ✆
	- (a) Move the SHMS to 21.22 deg (from TV). Be sure to record and photograph the actual vernier value to 0.005 degree precision.
	- (b) Put in the LH2 target. Leave the spectrometer magnet settings unchanged.
	- (c) Update standard.kinematics with the new settings.
	- (d) Adjust the beam current to keep the SHMS-3/4 rate below 600 kHz. We project the current for this run to be about 80  $\mu$ A. Do not change PS5=0!
	- (e) Set the PS1(SHMS-3/4) and PS4(HMS-ELREAL) target rates to 100 Hz.

For 80  $\mu$ **A** beam and the projected rates listed below, these prescale factors should give 100 Hz HMS and SHMS singles event rates to disk, and a 1846 Hz DAQ rate overall.

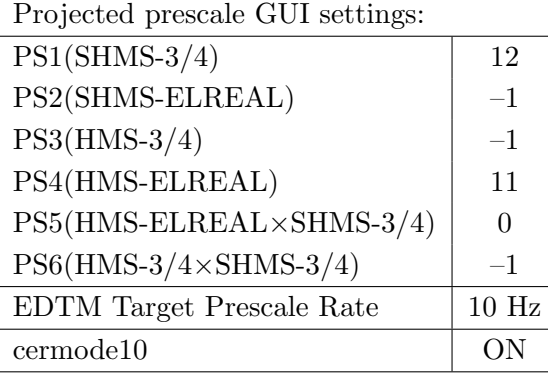

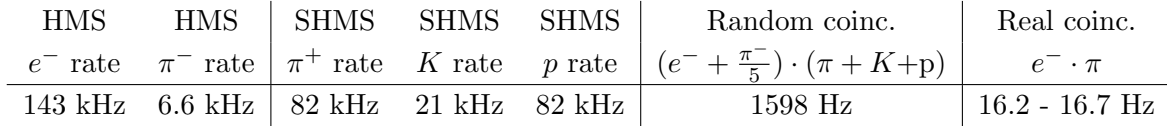

- (f) fadcmode10 Run: Start by taking a 2 minute fadcmode10 run. Be sure to mark this clearly on the Run Sheet. After the run, it is extremely important to unclick the fadcmode10 setting button.
- $(g)$  HMS-3/4 trigger run: Since the HMS momentum is fairly low, take a 20 minute run with HMS-3/4 triggers enabled instead of hELREAL (i.e. PS6 instead of PS5, and PS3 instead of PS4). This is to monitor the ELREAL threshold and will count as part of the physics run total. If the PS3 trigger rate is excessive, adjust PS3 to a higher level to compensate.
- (h) Take data for 1.0 hours (100% efficiency) at 80  $\mu$ A to get 269,100 p(e, e' $\pi$ <sup>+</sup>)n coincidences. Use the physics replay to keep track of the event total. The first run should be  $\sim 30$  minutes (at 100% data taking efficiency), and should be immediately analyzed to get an indication of the pion rate. Use this to calculate how long to run to get the desired statistics.
- 4.  $\overline{a}$ ✝  $p(e, e'\pi^+)n$  coincidences fADC deadtime study
	- (a) Do not change any HMS and SHMS settings.
	- (b) 10 cm LH2 target.
	- (c) Projected prescale GUI settings:

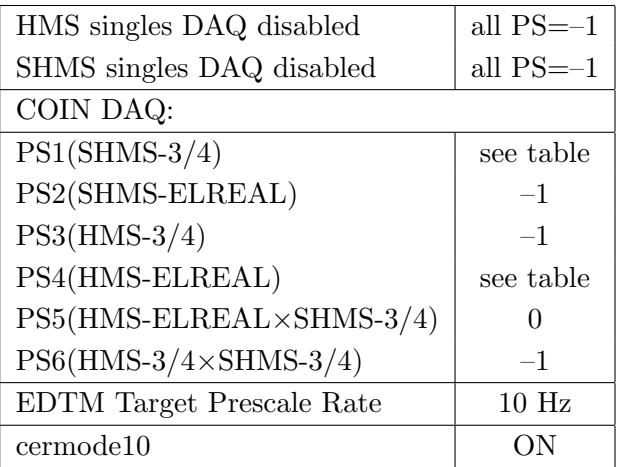

(d) Make sure the raster is on  $(2 \times 2)$ , and take coincidences at 65, 50, 30, 20, 12, 8  $\mu$ A. Start at the highest current and take LH2 target data. Then go down in current and repeat.

☎

The goal is 10k prompt  $p(e, e'\pi^+)$ n coincidences per setting.

| 8.487 GeV $p(e, e'\pi^+)n$ fADC Deadtime Study                                                                                                    |                                                                                                    |  |  |  |  |  |  |  |  |  |
|----------------------------------------------------------------------------------------------------|----------------------------------------------------------------------------------------------------|--|--|--|--|--|--|--|--|--|
|                                                                                                    | $Q^2$ =2.12 GeV <sup>2</sup> , W =2.05 GeV, $\epsilon$ =0.899 central angle                                         |  |  |  |  |  |  |  |  |  |
|                                                                                                    | $\theta_{HMS} = 12.14$ , $P_{HMS} = 5.587 \text{ GeV/c}, \theta_{SHMS} = 21.22$ , $P_{SHMS} = +2.792 \text{ GeV/c}$ |  |  |  |  |  |  |  |  |  |
| PS1<br>$\overline{Rate}_{HMS}$<br>$Rate_{SHMS}$<br>$\frac{PS4}{HMS}$<br>$Rate_{DAQ}$<br>Time<br>$\mu$ A<br>Targets<br>$\overline{SHMS}$<br>$\overline{LHrun}$<br>$\overline{L}Hrun$ |                                                                                                    |  |  |  |  |  |  |  |  |  |
| 65                                                                                                    | $122 \text{ kHz}$ 11<br>$5.2$ kHz <sup>*</sup><br>LH2<br>$150 \text{ kHz}$<br>11<br>0.2 <sub>hr</sub>               |  |  |  |  |  |  |  |  |  |
|                                                                                                    | * If the CODA deadtime is excessive $(>20\%)$ , consider PS5=1                                                      |  |  |  |  |  |  |  |  |  |
| 50                                                                                                    | $115$ kHz<br>$94$ kHz<br>$3.4 \text{ kHz}$<br>LH2<br>11<br>11<br>0.2 <sub>hr</sub>                                  |  |  |  |  |  |  |  |  |  |
| 30                                                                                                    | LH <sub>2</sub> , Dummy<br>$69$ kHz<br>$2.1 \text{ kHz}$<br>10<br>$56 \; \mathrm{kHz}$<br>10<br>0.3 <sub>hr</sub>   |  |  |  |  |  |  |  |  |  |
| 20                                                                                                    | LH2<br>10<br>$38\ \mathrm{kHz}$<br>9<br>$46 \text{ kHz}$<br>$1.1 \text{ kHz}$<br>$0.4\;{\rm hr}$                    |  |  |  |  |  |  |  |  |  |
| 12                                                                                                    | 9<br>$23 \text{ kHz}$<br>LH2<br>$28 \text{ kHz}$<br>9<br>$0.5 \text{ kHz}$<br>0.7 <sub>hr</sub>                     |  |  |  |  |  |  |  |  |  |
| 8                                                                                                    | $19$ kHz<br>8<br>$15 \text{ kHz}$<br>8<br>$0.5 \text{ kHz}$<br>LH2<br>1.0 <sub>hr</sub>                             |  |  |  |  |  |  |  |  |  |
|                                                                                                    | Total Time (including overhead): 2.8 hrs                                                                            |  |  |  |  |  |  |  |  |  |

5.  $\overline{c}$ ✝  $\overline{a}$ ✆  $\text{Al}(e, e^{\prime}\pi^{+})X$  Thick Dummy target SHMS center  $(\theta = 21.22^{\circ})$  run.

Now put in the "thick" dummy target  $(\pm 5 \text{ cm})$  and initially set prescale factors to the same as the LH2 run.

If the HMS and SHMS singles event rates to disk are significantly less than 100 Hz each, the PS1,4 factors can be decreased accordingly.

Current limit:  $40 \mu A$ .

DO NOT modify *standard.kinematics* for this run (i.e. keep as for LH2 target).

Take data for 0.3 hours (100% efficiency) at 40  $\mu$ A.

- 6.  $\boxed{p(e, e'\pi^+)n}$  LH2 SHMS right  $(\theta = 23.22^o)$  run. ✝ ✆
	- (a) Move the SHMS to 23.22 deg (from TV). Be sure to record and photograph the actual vernier value to 0.005 degree precision.
	- (b) Put in the LH2 target. Leave the spectrometer magnet settings unchanged.
	- (c) Update standard.kinematics with the new settings.
	- (d) Adjust the beam current to keep the SHMS-3/4 rate below 600 kHz. We project the current for this run to be about 80  $\mu$ A. Do not change PS5=0!
	- (e) Set the PS1(SHMS-3/4) and PS4(HMS-ELREAL) target rates to 100 Hz.

For 80  $\mu$ **A** beam and the projected rates listed below, these prescale factors should give 100 Hz HMS and SHMS singles event rates to disk, and a 1128 Hz DAQ rate overall.

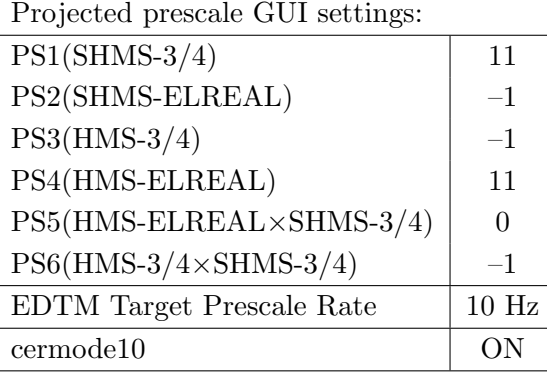

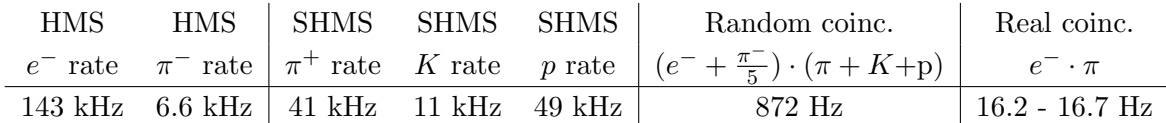

- (f) fadcmode10 Run: Start by taking a 2 minute fadcmode10 run. Be sure to mark this clearly on the Run Sheet. After the run, it is extremely important to unclick the fadcmode10 setting button.
- $(g)$  HMS-3/4 trigger run: Since the HMS momentum is fairly low, take a 20 minute run with HMS-3/4 triggers enabled instead of hELREAL (i.e. PS6 instead of PS5, and PS3 instead of PS4). This is to monitor the ELREAL threshold and will count as part of the physics run total. If the PS3 trigger rate is excessive, adjust PS3 to a higher level to compensate.
- (h) Take data for 1.0 hours (100% efficiency) at 80  $\mu$ A to get 269,100 p(e, e' $\pi$ <sup>+</sup>)n coincidences. Use the physics replay to keep track of the event total. The first run should be  $\sim 30$  minutes (at 100% data taking efficiency), and should be immediately analyzed to get an indication of the pion rate. Use this to calculate how long to run to get the desired statistics.

7.  $\overline{c}$ ✝  $\overline{a}$ ✆  $\text{Al}(e, e^{\prime}\pi^{+})X$  Thick Dummy target SHMS center  $(\theta = 23.22^{\circ})$  run.

Now put in the "thick" dummy target  $(\pm 5 \text{ cm})$  and initially set prescale factors to the same as the LH2 run.

If the HMS and SHMS singles event rates to disk are significantly less than 100 Hz each, the PS1,4 factors can be decreased accordingly.

Current limit: 40  $\mu$ A.

DO NOT modify *standard.kinematics* for this run (i.e. keep as for LH2 target).

Take data for 0.2 hours (100% efficiency) at 40  $\mu$ A.

Q<sup>2</sup>=2.45, *W*=3.20, *x*=0.21, middle  $\epsilon$  data taking

| Nominal $Q^2 = 2.45 \text{ GeV}^2/c^2$ , $W = 3.20 \text{ GeV}$ , $x = 0.21 \text{ Kinematics}$ |                   |  |  |                                                         |  |              |  |  |
|-------------------------------------------------------------------------------------------------|-------------------|--|--|---------------------------------------------------------|--|--------------|--|--|
|                                                                                                 |                   |  |  | $E_e$ $E_{e'}$ $\theta_{e'}$ $\epsilon$ $ t $ $p_{\pi}$ |  | $\theta_a$   |  |  |
|                                                                                                 | $GeV$ $GeV$ $deg$ |  |  | $(GeV/c)^2$ $GeV/c$                                     |  | $\text{deg}$ |  |  |
|                                                                                                 |                   |  |  | 8.487 2.193 20.90 0.461 0.048 6.265                     |  | $-6.93$      |  |  |

1.  $\overline{a}$ ✝ ☎ ✆  $p(e, e'\pi^{+})n$  LH2 SHMS right  $(\theta = 8.93^o)$  run.

Set up the following configuration:

- (a) Set the SHMS to  $+6.265 \text{ GeV/c}$  (follow the cycling procedure).
- (b) Move the SHMS 8.93 deg (from TV). Beam off while approaching the beam line. Be sure to record and photograph the actual achieved vernier value to 0.005 degree precision.
- (c) HMS momentum  $= -2.193 \text{ GeV/c}$ . Negative polarity.
- (d) HMS angle = 20.90 (from TV). Be sure to record and photograph the actual vernier value to 0.005 degree precision.
- (e) 10 cm LH2 target.
- (f) Update standard.kinematics with the new settings.
- $(g)$  Adjust the beam current to keep the SHMS-3/4 rate below 600 kHz. We project the current for this run to be about 80  $\mu$ A. Do not change PS5=0!
- (h) Set the PS1(SHMS-3/4) and PS4(HMS-ELREAL) target rates to 100 Hz.

For 80  $\mu$ **A** beam and the projected rates listed below, these prescale factors should give 100 Hz HMS and SHMS singles event rates to disk, and a 565 Hz DAQ rate overall.

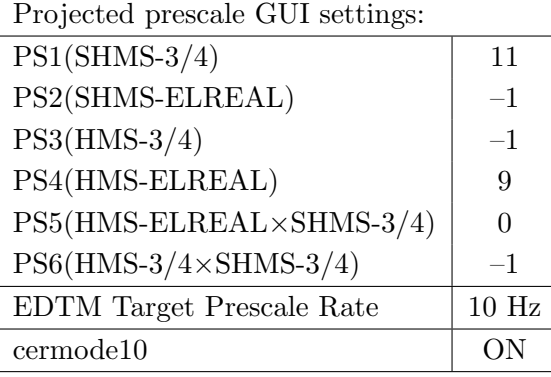

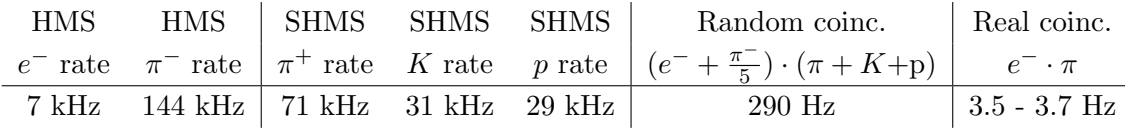

(i) fadcmode10 Run: Start by taking a 2 minute fadcmode10 run. Be sure to mark this clearly on the Run Sheet. After the run, it is extremely important to unclick the fadcmode10 setting button.

- (j) HMS-3/4 trigger run: Since the HMS momentum is fairly low, take a 20 minute run with HMS-3/4 triggers enabled instead of hELREAL (i.e. PS6 instead of PS5, and PS3 instead of PS4). This is to monitor the ELREAL threshold and will count as part of the physics run total. If the PS3 trigger rate is excessive, adjust PS3 to a higher level to compensate.
- (k) Take data for 0.9 hours (at 100% efficiency) at 80  $\mu$ A to get about 18,200  $p(e, e'\pi^+)$ n coincidences. Use the physics replay to keep track of the event total. The first run should be  $\sim 25$  minutes (at 100% data taking efficiency), and should be immediately analyzed to get an indication of the pion rate. Use this to calculate how long to run to get the desired statistics.

2.  $\overline{c}$ ✝  $\overline{a}$ ✆  $\text{Al}(e, e^{\prime}\pi^{+})X$  Thick Dummy target SHMS left  $(\theta = 8.93^{\circ})$  run.

Now put in the "thick" dummy target  $(\pm 5 \text{ cm})$  and initially set prescale factors to the same as the LH2 run.

If the HMS and SHMS singles event rates to disk are significantly less than 100 Hz each, the PS1,4 factors can be decreased accordingly.

Current limit: 40  $\mu$ A.

DO NOT modify *standard.kinematics* for this run (i.e. keep as for LH2 target).

Take data for 0.2 hour (100% efficiency) at 40  $\mu$ A.

- 3.  $\overline{a}$ ✝ ☎ ✆  $p(e, e'\pi^{+})n$  LH2 SHMS center  $(\theta = 6.93^o)$  run.
	- (a) Move the SHMS to 6.93 deg (from TV). This rotation can be done remotely with expert oversight, provided the angle rotation GUI was set to be in agreement with the floor angle during the 8.16 deg setting. The Run Co-ordinator will need to arrange in advance which expert personnel (e.g. Amy Comer, Steve Lassiter) need to monitor remotely. Be sure to record and photograph the actual vernier value to 0.005 degree precision.
	- (b) Put in the LH2 target. Leave the spectrometer magnet settings unchanged.
	- (c) Update standard.kinematics with the new settings.
	- (d) Adjust the beam current to keep the SHMS-3/4 rate below 600 kHz. We project the current for this run to be about 80  $\mu$ A. Do not change PS5=0!
	- (e) Set the PS1(SHMS-3/4) and PS4(HMS-ELREAL) target rates to 100 Hz.

For 80  $\mu$ **A** beam and the projected rates listed below, these prescale factors should give 100 Hz HMS and SHMS singles event rates to disk, and a 1259 Hz DAQ rate overall.

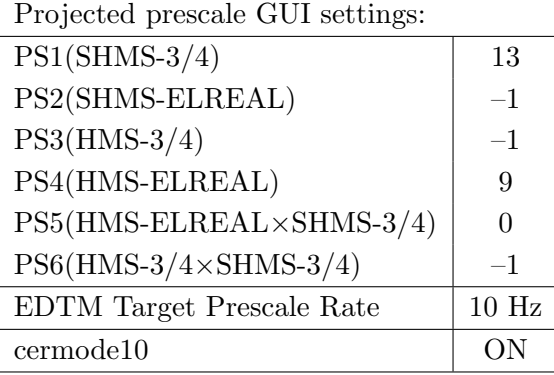

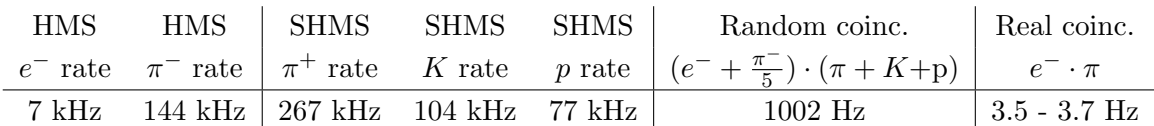

- (f) fadcmode10 Run: Start by taking a 2 minute fadcmode10 run. Be sure to mark this clearly on the Run Sheet. After the run, it is extremely important to unclick the fadcmode10 setting button.
- (g) **HMS-3/4 trigger run:** Since the HMS momentum is fairly low, take a 20 minute run with HMS-3/4 triggers enabled instead of hELREAL (i.e. PS6 instead of PS5, and PS3 instead of PS4). This is to monitor the ELREAL threshold and will count as part of the physics run total. If the PS3 trigger rate is excessive, adjust PS3 to a higher level to compensate.
- (h) Take data for 1.0 hours (100% efficiency) at 80  $\mu$ A to get 19,900 p(e, e' $\pi$ <sup>+</sup>)n coincidences. Use the physics replay to keep track of the event total.

The first run should be  $\sim 30$  minutes (at 100% data taking efficiency), and should be immediately analyzed to get an indication of the pion rate. Use this to calculate how long to run to get the desired statistics.

4.  $\overline{c}$ ✝  $\overline{a}$ ✆  $\text{Al}(e, e^{\prime}\pi^{+})X$  Thick Dummy target SHMS center  $(\theta = 21.22^{\circ})$  run.

Now put in the "thick" dummy target  $(\pm 5 \text{ cm})$  and initially set prescale factors to the same as the LH2 run.

If the HMS and SHMS singles event rates to disk are significantly less than 100 Hz each, the PS1,4 factors can be decreased accordingly.

Current limit: 40  $\mu$ A.

DO NOT modify *standard.kinematics* for this run (i.e. keep as for LH2 target).

Take data for 0.2 hours (100% efficiency) at 40  $\mu$ A.

- 5.  $\boxed{p(e, e'\pi^+)n}$  LH2 SHMS left  $(\theta = 5.50^o)$  run. ✝ ✆
	- (a) Move the SHMS to 5.50 deg (from TV). This requires a hall access. The Run Coordinator will need to arrange in advance which expert personnel (e.g. Amy Comer, Steve Lassiter) need to be present. Be sure to record and photograph the actual vernier value to 0.005 degree precision.
	- (b) Put in the LH2 target. Leave the spectrometer magnet settings unchanged.
	- (c) Update standard.kinematics with the new settings.
	- (d) Adjust the beam current to keep the SHMS-3/4 rate below 600 kHz. We project the current for this run to be about 50  $\mu$ A. Do not change PS5=0!
	- (e) Set the PS1(SHMS-3/4) and PS4(HMS-ELREAL) target rates to 100 Hz.

For 50  $\mu$ **A** beam and the projected rates listed below, these prescale factors should give 100 Hz HMS and SHMS singles event rates to disk, and a 1154 Hz DAQ rate overall.

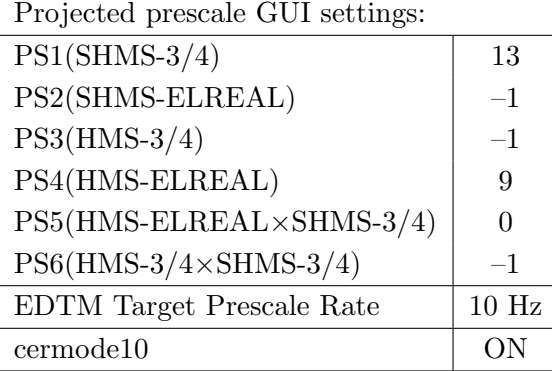

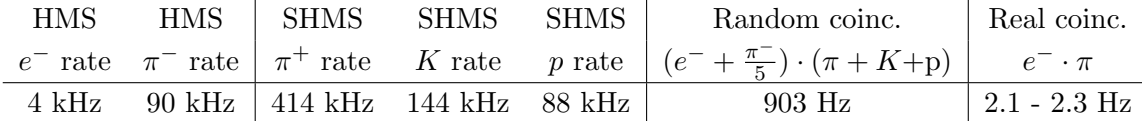

- (f) fadcmode10 Run: Start by taking a 2 minute fadcmode10 run. Be sure to mark this clearly on the Run Sheet. After the run, it is extremely important to unclick the fadcmode10 setting button.
- (g) **HMS-3/4 trigger run:** Since the HMS momentum is fairly low, take a 20 minute run with HMS-3/4 triggers enabled instead of hELREAL (i.e. PS6 instead of PS5, and PS3 instead of PS4). This is to monitor the ELREAL threshold and will count as part of the physics run total. If the PS3 trigger rate is excessive, adjust PS3 to a higher level to compensate.
- (h) Take data for 1.4 hours (100% efficiency) at 50  $\mu$ A to get 17,400 p(e, e' $\pi$ <sup>+</sup>)n coincidences. Use the physics replay to keep track of the event total. The first run should be  $\sim 25$  minutes (at 100% data taking efficiency), and should be immediately analyzed to get an indication of the pion rate. Use this to calculate how long to run to get the desired statistics.

6.  $\overline{c}$ ✝  $\overline{a}$ ✆  $\text{Al}(e, e'\pi^+)X$  Thick Dummy target SHMS center  $(\theta = 5.50^{\circ})$  run.

Now put in the "thick" dummy target  $(\pm 5 \text{ cm})$  and initially set prescale factors to the same as the LH2 run.

If the HMS and SHMS singles event rates to disk are significantly less than 100 Hz each, the PS1,4 factors can be decreased accordingly.

Current limit: 40  $\mu$ A.

DO NOT modify *standard.kinematics* for this run (i.e. keep as for LH2 target).

Take data for 0.2 hours (100% efficiency) at 40  $\mu$ A.

 $Q^2=3.85, W=3.07, x=0.31, low \epsilon$  data taking

| Nominal $Q^2 = 3.85 \text{ GeV}^2/c^2$ , $W = 3.07 \text{ GeV}$ , $x = 0.31 \text{ Kinematics}$ |                   |  |  |                                                         |  |              |  |  |
|-------------------------------------------------------------------------------------------------|-------------------|--|--|---------------------------------------------------------|--|--------------|--|--|
|                                                                                                 |                   |  |  | $E_e$ $E_{e'}$ $\theta_{e'}$ $\epsilon$ $ t $ $p_{\pi}$ |  | $\theta_a$   |  |  |
|                                                                                                 | $GeV$ $GeV$ $deg$ |  |  | $(GeV/c)^2$ $GeV/c$                                     |  | $\text{deg}$ |  |  |
|                                                                                                 |                   |  |  | 8.487 1.882 28.42 0.387 0.120 6.538                     |  | -7.47        |  |  |

1.  $\overline{a}$ ✝ ☎ ✆  $p(e, e'\pi^{+})n$  LH2 SHMS right  $(\theta = 5.50^o)$  run.

Set up the following configuration:

- (a) Set the SHMS to  $+6.538 \text{ GeV/c}$  (follow the cycling procedure).
- (b) Do not move SHMS. Just keep the SHMS to 5.50 deg.
- (c) HMS momentum  $= -1.882$  GeV/c. Negative polarity.
- (d) Keep HMS angle = 28.42 (from TV). Be sure to record and photograph the actual vernier value to 0.005 degree precision.
- (e) 10 cm LH2 target.
- (f) Update standard.kinematics with the new settings.
- $(g)$  Adjust the beam current to keep the SHMS-3/4 rate below 600 kHz. We project the current for this run to be about 60  $\mu$ A. Do not change PS5=0!
- (h) Set the PS1(SHMS-3/4) and PS4(HMS-ELREAL) target rates to 100 Hz. For 60  $\mu$ **A** beam and the projected rates listed below, these prescale factors should give 100 Hz HMS and SHMS singles event rates to disk, and a 550 Hz DAQ rate overall.

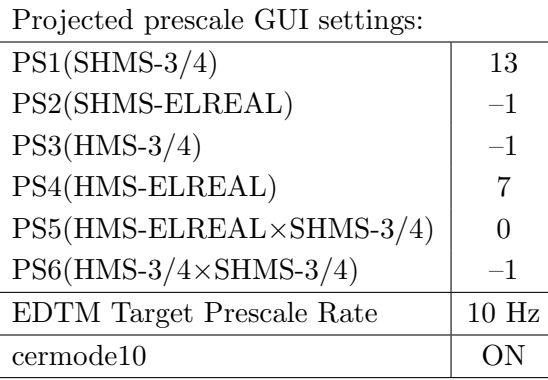

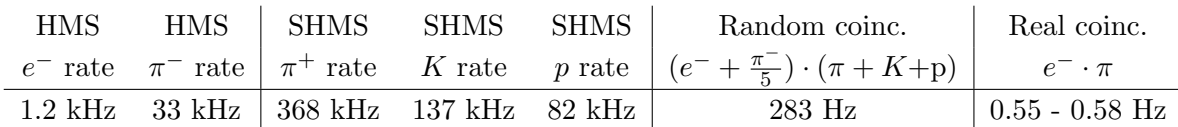

(i) fadcmode10 Run: Start by taking a 2 minute fadcmode10 run. Be sure to mark this clearly on the Run Sheet. After the run, it is extremely important to unclick the fadcmode10 setting button.

- (j) HMS-3/4 trigger run: Since the HMS momentum is fairly low, take a 20 minute run with HMS-3/4 triggers enabled instead of hELREAL (i.e. PS6 instead of PS5, and PS3 instead of PS4). This is to monitor the ELREAL threshold and will count as part of the physics run total. If the PS3 trigger rate is excessive, adjust PS3 to a higher level to compensate.
- (k) Take data for 5.2 hours (at 100% efficiency) at 60  $\mu$ A to get about 16,000  $p(e, e'\pi^+)$ n coincidences. Use the physics replay to keep track of the event total. The first run should be  $\sim 15$  minutes (at 100% data taking efficiency), and should be immediately analyzed to get an indication of the pion rate. Use this to calculate how long to run to get the desired statistics.

2.  $\overline{c}$ ✝  $\overline{a}$ ✆  $\text{Al}(e, e^{\prime}\pi^{+})X$  Thick Dummy target SHMS left  $(\theta = 5.50^{\circ})$  run.

Now put in the "thick" dummy target  $(\pm 5 \text{ cm})$  and initially set prescale factors to the same as the LH2 run.

If the HMS and SHMS singles event rates to disk are significantly less than 100 Hz each, the PS1,4 factors can be decreased accordingly.

Current limit: 40  $\mu$ A.

DO NOT modify *standard.kinematics* for this run (i.e. keep as for LH2 target).

Take data for 0.2 hour (100% efficiency) at 40  $\mu$ A.

- 3.  $\boxed{p(e, e'\pi^+)n}$  LH2 SHMS center  $(\theta = 7.47^o)$  run. ✝ ✆
	- (a) Move the SHMS to 7.47 deg (from TV). Be sure to record and photograph the actual vernier value to 0.005 degree precision.
	- (b) Put in the LH2 target. Leave the spectrometer magnet settings unchanged.
	- (c) Update standard.kinematics with the new settings.
	- (d) Adjust the beam current to keep the SHMS-3/4 rate below 600 kHz. We project the current for this run to be about 80  $\mu$ A. Do not change PS5=0!
	- (e) Set the PS1(SHMS-3/4) and PS4(HMS-ELREAL) target rates to 100 Hz.

For 80  $\mu$ **A** beam and the projected rates listed below, these prescale factors should give 100 Hz HMS and SHMS singles event rates to disk, and a 344 Hz DAQ rate overall.

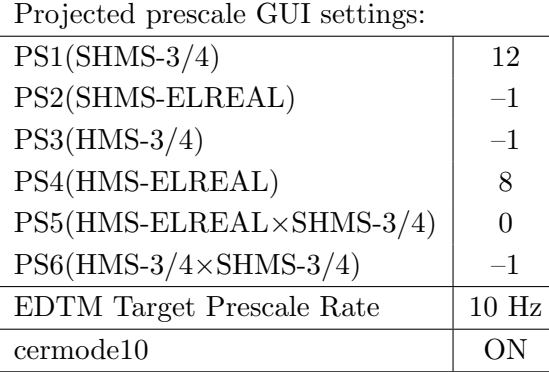

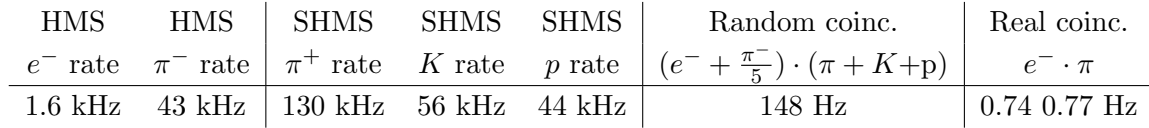

- (f) fadcmode10 Run: Start by taking a 2 minute fadcmode10 run. Be sure to mark this clearly on the Run Sheet. After the run, it is extremely important to unclick the fadcmode10 setting button.
- (g)  $HMS-3/4$  trigger run: Since the HMS momentum is fairly low, take a 20 minute run with HMS-3/4 triggers enabled instead of hELREAL (i.e. PS6 instead of PS5, and PS3 instead of PS4). This is to monitor the ELREAL threshold and will count as part of the physics run total. If the PS3 trigger rate is excessive, adjust PS3 to a higher level to compensate.
- (h) Take data for 4.0 hours (100% efficiency) at 80  $\mu$ A to get 16,500 p(e, e' $\pi$ <sup>+</sup>)n coincidences. Use the physics replay to keep track of the event total. The first run should be  $\sim 30$  minutes (at 100% data taking efficiency), and should be immediately analyzed to get an indication of the pion rate. Use this to calculate how long to run to get the desired statistics.

4.  $\overline{c}$ ✝  $\overline{a}$ ✆  $\text{Al}(e, e'\pi^+)X$  Thick Dummy target SHMS center  $(\theta = 7.47^{\circ})$  run.

Now put in the "thick" dummy target  $(\pm 5 \text{ cm})$  and initially set prescale factors to the same as the LH2 run.

If the HMS and SHMS singles event rates to disk are significantly less than 100 Hz each, the PS1,4 factors can be decreased accordingly.

Current limit: 40  $\mu$ A.

DO NOT modify *standard.kinematics* for this run (i.e. keep as for LH2 target).

Take data for 0.2 hours (100% efficiency) at 40  $\mu$ A.

- 5.  $\boxed{p(e, e'\pi^+)n}$  LH2 SHMS right  $(\theta = 9.47^o)$  run. ✝ ✆
	- (a) Move the SHMS to 9.47 deg (from TV). Be sure to record and photograph the actual vernier value to 0.005 degree precision.
	- (b) Put in the LH2 target. Leave the spectrometer magnet settings unchanged.
	- (c) Update standard.kinematics with the new settings.
	- (d) Adjust the beam current to keep the SHMS-3/4 rate below 600 kHz. We project the current for this run to be about 80  $\mu$ A. Do not change PS5=0!
	- (e) Set the PS1(SHMS-3/4) and PS4(HMS-ELREAL) target rates to 100 Hz.

For 80  $\mu$ **A** beam and the projected rates listed below, these prescale factors should give 100 Hz HMS and SHMS singles event rates to disk, and a 243 Hz DAQ rate overall.

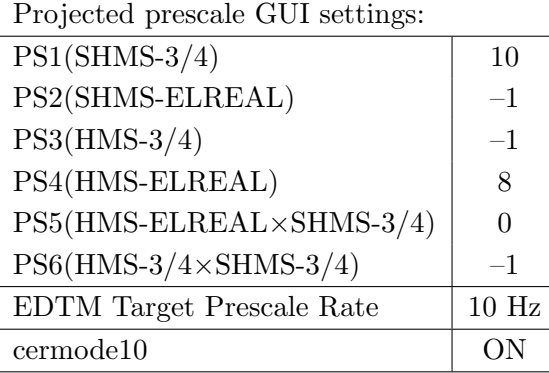

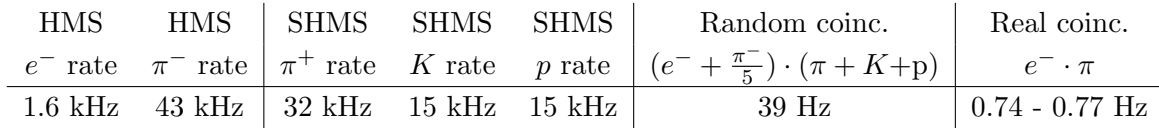

- (f) fadcmode10 Run: Start by taking a 2 minute fadcmode10 run. Be sure to mark this clearly on the Run Sheet. After the run, it is extremely important to unclick the fadcmode10 setting button.
- (g)  $HMS-3/4$  trigger run: Since the HMS momentum is fairly low, take a 20 minute run with HMS-3/4 triggers enabled instead of hELREAL (i.e. PS6 instead of PS5, and PS3 instead of PS4). This is to monitor the ELREAL threshold and will count as part of the physics run total. If the PS3 trigger rate is excessive, adjust PS3 to a higher level to compensate.
- (h) Take data for 4.0 hours (100% efficiency) at 80  $\mu$ A to get 16,500 p(e, e' $\pi$ <sup>+</sup>)n coincidences. Use the physics replay to keep track of the event total. The first run should be  $\sim 30$  minutes (at 100% data taking efficiency), and should be immediately analyzed to get an indication of the pion rate. Use this to calculate how long to run to get the desired statistics.

6.  $\overline{c}$ ✝  $\overline{a}$ ✆  $\text{Al}(e, e'\pi^+)X$  Thick Dummy target SHMS center  $(\theta = 9.47^{\circ})$  run.

Now put in the "thick" dummy target  $(\pm 5 \text{ cm})$  and initially set prescale factors to the same as the LH2 run.

If the HMS and SHMS singles event rates to disk are significantly less than 100 Hz each, the PS1,4 factors can be decreased accordingly.

Current limit: 40  $\mu$ A.

DO NOT modify *standard.kinematics* for this run (i.e. keep as for LH2 target).

Take data for 0.2 hours (100% efficiency) at 40  $\mu$ A.